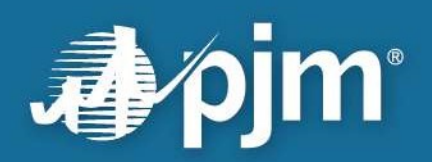

## Weak Encryption Remediation Guide

Version 1.3

Enterprise Information Security Department PJM Interconnection

For Public Use

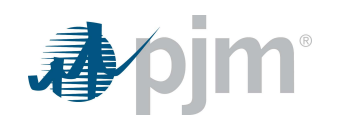

This page is intentionally left blank.

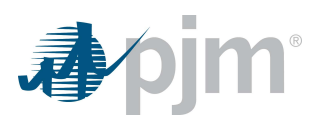

## **Contents**

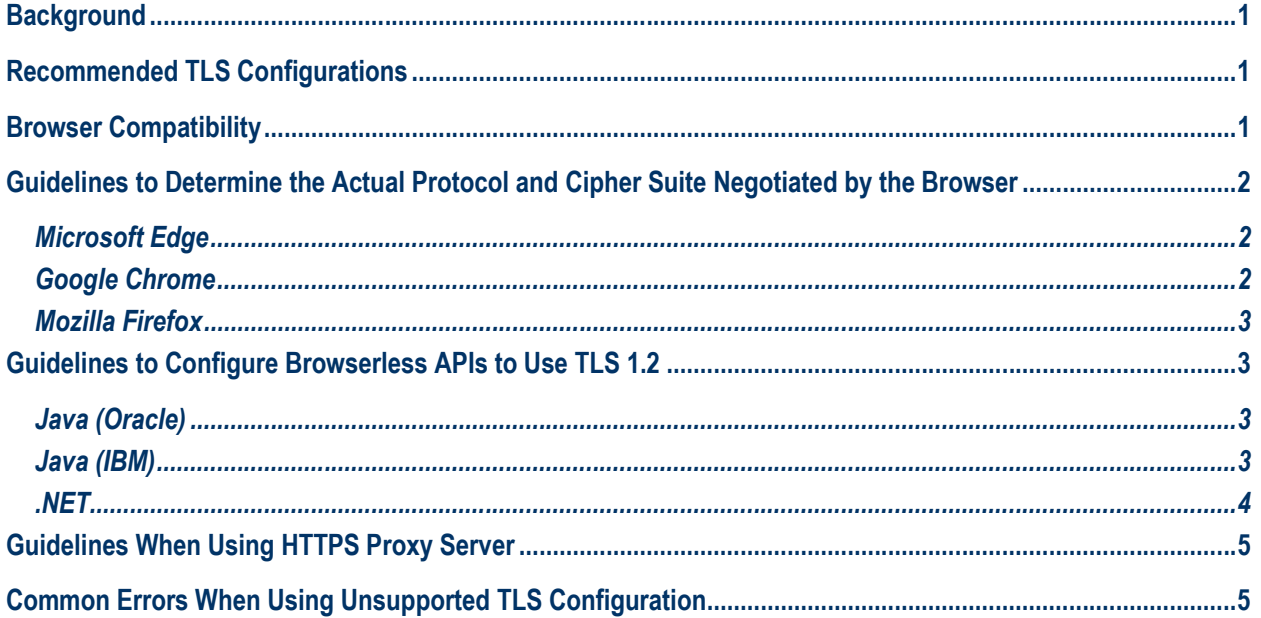

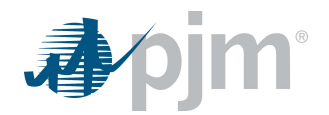

## **Background**

Transport Layer Security (TLS) is the most widely deployed security protocol that encrypts data transmitted between two endpoints, most commonly when loading websites over HTTPS. Over time, new attacks against TLS and the encryption algorithms it uses have been discovered. Network connections employing obsolete protocols are at an elevated risk of exploitation by adversaries. PJM has announced in the tech change forums that PJM will be retiring obsolete TLS protocol configurations in PJM internet-facing websites. PJM wants to stop supporting TLS 1.0 or TLS 1.1 protocols and certain insecure ciphers such as 3DES cipher and the TLS\_RSA\_\* ciphers in TLS 1.2.

The purpose of this document is to provide details of the TLS protocol configurations that PJM will support after obsolete configurations are disabled on PJM internet-facing websites. The document also provides guidance that administrators can use to update the noncompliant source device (browser or browserless) deployments, so that obsolete TLS protocol configurations can be disabled expeditiously.

PJM is providing this document to aid PJM stakeholders in discontinuing the use of obsolete TLS protocol configurations. PJM will provide assistance to stakeholders seeking to understand or clarify details in this document. However, due to the varied browser and browserless environments that PJM stakeholders use, PJM is unable to provide additional technical support.

## Recommended TLS Configurations

PJM will continue to support TLS version 1.2.

PJM will continue to support the following cipher suites used in TLS 1.2, and PJM customers should make necessary changes to only use these cipher suites.

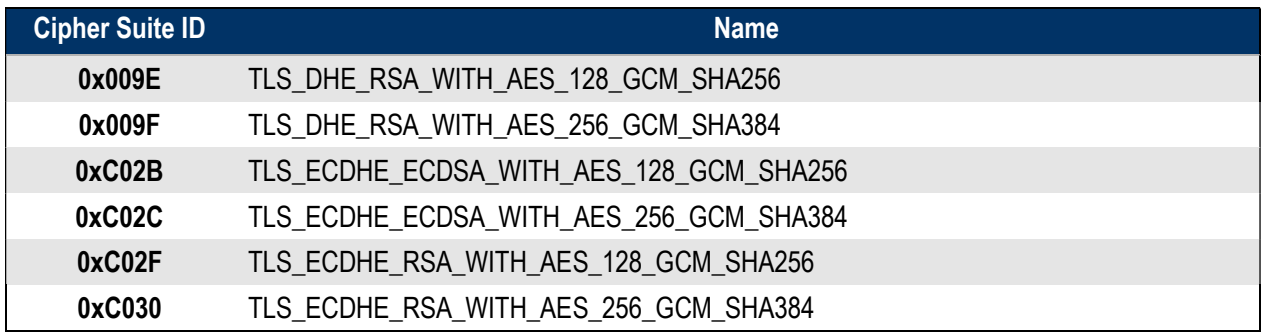

### Browser Compatibility

PJM has disabled TLS 1.0 and 1.1 and weak ciphers in TLS 1.2 in the PJM Train environment for browser and browserless connections. PJM stakeholders can use the Train environment to determine if their browsers are using supported configurations.

The latest versions of web browsers, such as Microsoft Edge, Google Chrome, Mozilla Firefox and Apple Safari, have TLS 1.2 enabled by default. To enable TLS 1.2 protocols on web browser versions where TLS 1.2 is not enabled by default, please refer to the respective vendor support documentation.

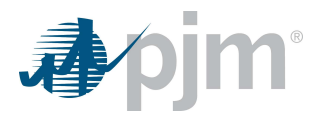

# Guidelines to Determine the Actual Protocol and Cipher Suite Negotiated

#### by the Browser

Refer to the guidelines below:

#### Microsoft Edge

- 1 | Launch Microsoft Edge.
- 2 | Enter the URL you wish to check in the browser.
- 3 | Press CTRL+SHIFT+i.
- 4 | Click on the "Security" Tab.

Security overview  $\begin{array}{ccc} \bullet & \circ & \circ \end{array}$ This page is secure (valid HTTPS). Certificate - valid and trusted The connection to this site is using a valid, trusted server certificate issued by GeoTrust RSA CA 2018. View certificate ٠ Connection - secure connection settings The connection to this site is encrypted and authenticated using TLS 1.2, ECDHE\_RSA with P-256, and AES\_128\_GCM. ٠ Resources - all served securely All resources on this page are served securely.

#### Google Chrome

If you are using Google Chrome version 50 or greater, use the following steps to determine the TLS version and negotiated cipher suite.

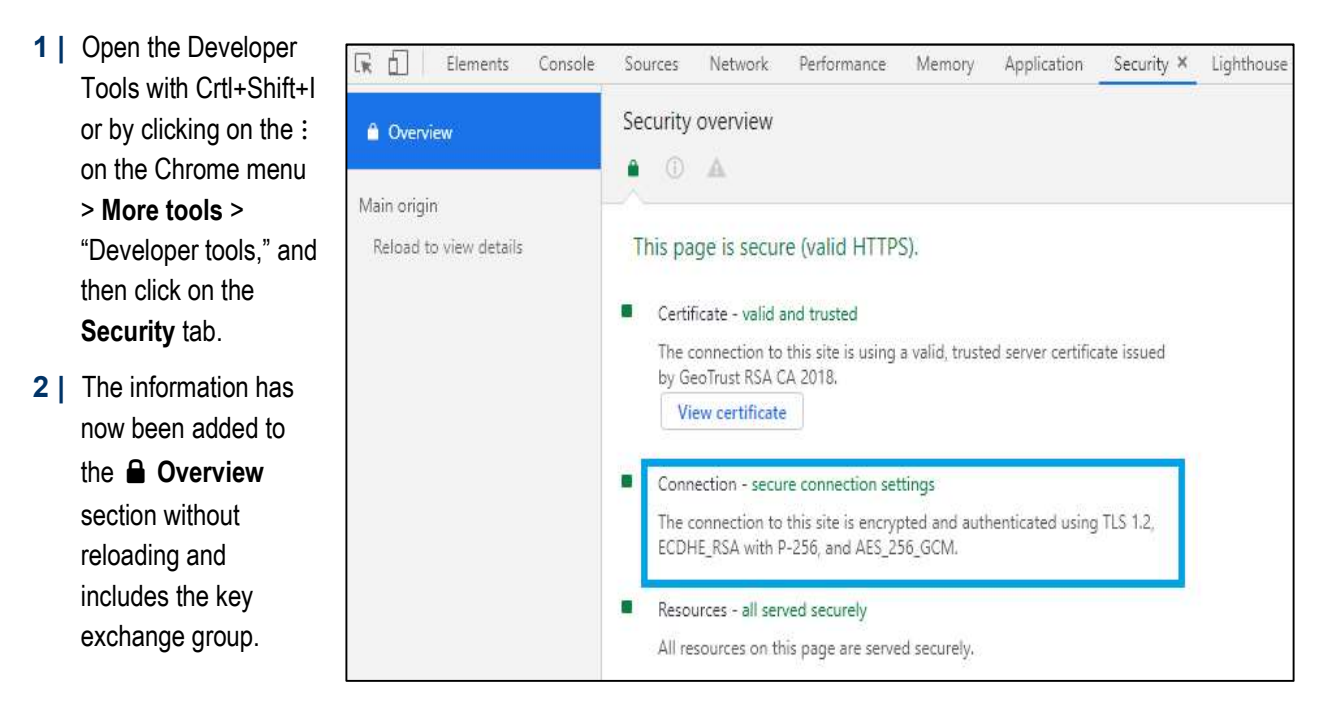

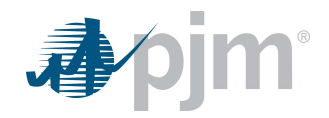

#### Mozilla Firefox

- 1 | Open Firefox.
- 2 | Enter the URL you want to check in the browser.
- 3 | Click on the **a** lock icon in the location bar.
- 4 | Click on the arrow next to connection secure, and then click on more information.
- 5 | In the new window, look for the Technical Details section.

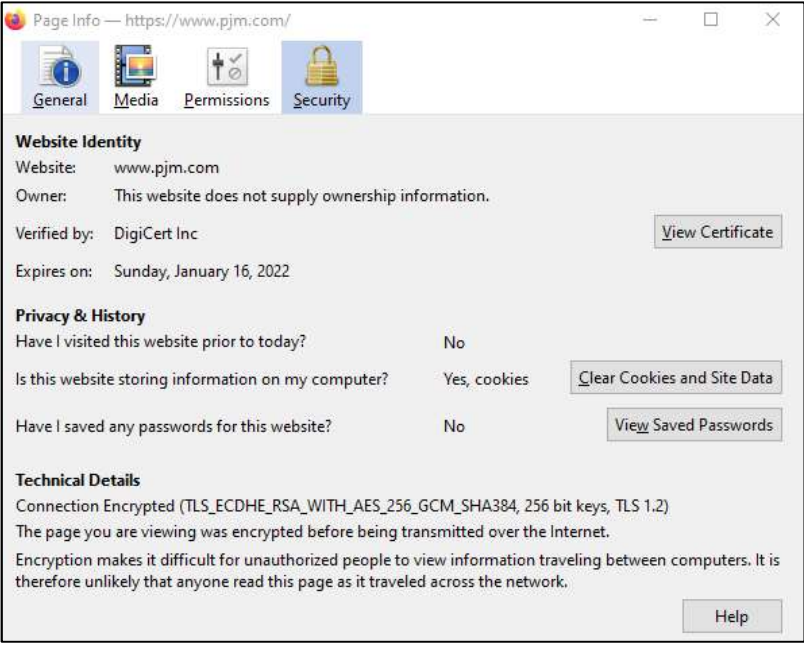

## Guidelines to Configure Browserless APIs to Use TLS 1.2

Refer to the guidelines below:

#### Java (Oracle)

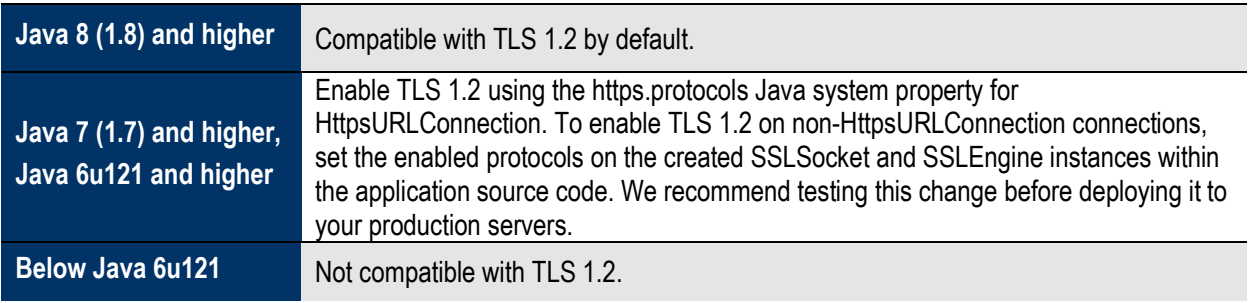

#### Java (IBM)

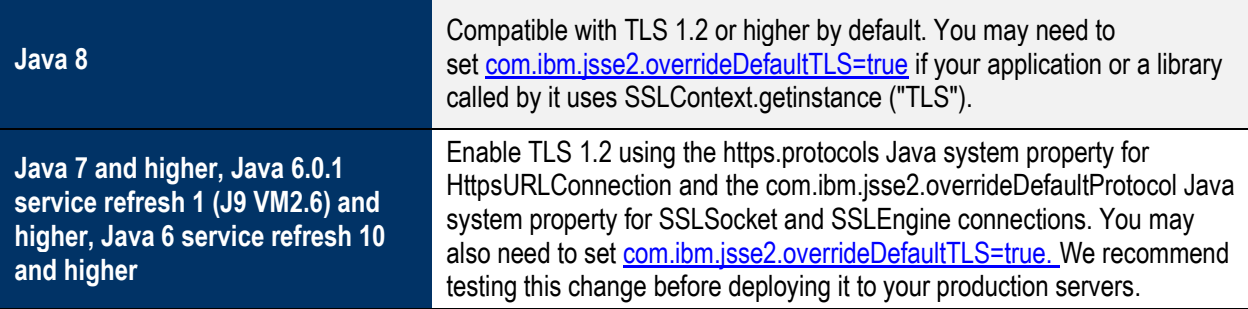

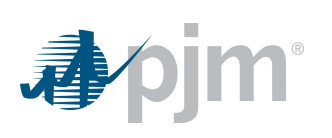

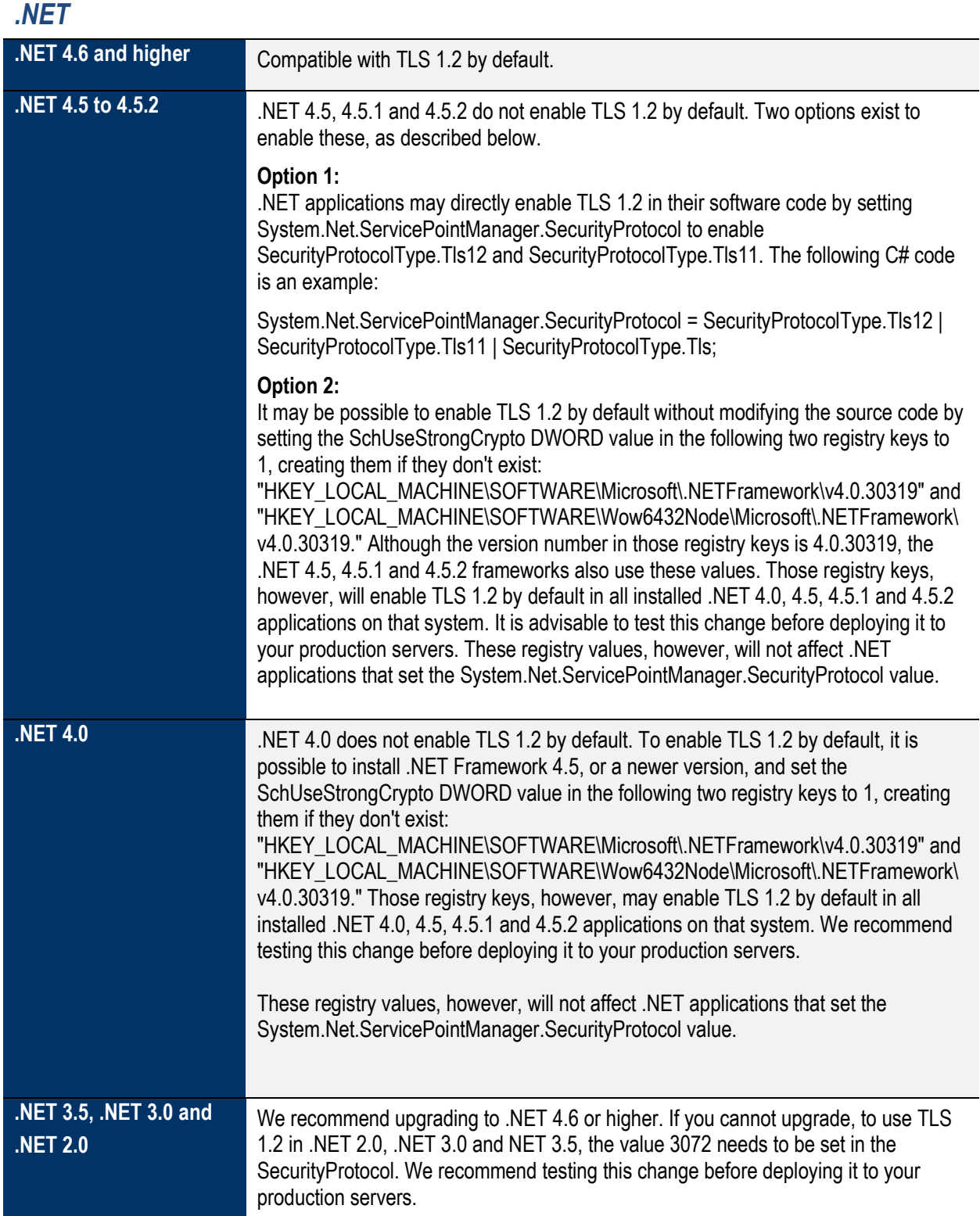

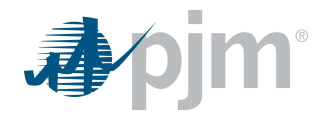

## Guidelines When Using HTTPS Proxy Server

Some networks intercept outbound HTTPS traffic by using a proxy server that creates its own certificates, so that the unencrypted communications with PJM and other websites can be inspected. Those proxy servers create their own TLS connections to PJM websites. Networks that use this type of proxy server need to ensure that they support TLS 1.2 and prefer TLS 1.2 when connecting to PJM websites. Irregular behavior may be observed if the proxy server either does not support TLS 1.2 or prefers TLS 1.1 over TLS 1.2 when connecting to PJM websites.

The general configuration recommendations for intercepting HTTPS proxy servers regarding the TLS 1.1 disablement are the following:

- If HTTPS interception is required by the company's policy, or otherwise cannot be removed or exempted, update that proxy server to a newer version that supports TLS 1.2.
- If the intercepting HTTPS proxy server does support TLS 1.2, but prefers TLS 1.1 by using it in its initial ClientHello messages, update the proxy server's configuration to prefer TLS 1.2 over TLS 1.1 when connecting to PJM websites \*.pjm.com.

## Common Errors When Using Unsupported TLS Configuration

When a noncompliant source device tries to connect to a PJM application that has weak TLS configurations disabled, the following errors are observed at the source device.

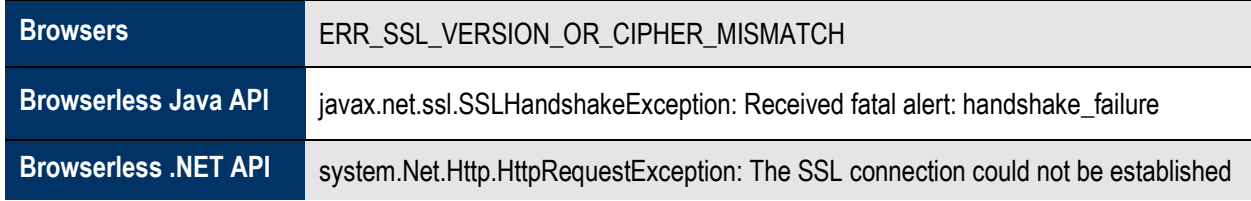